# **Google Drive**

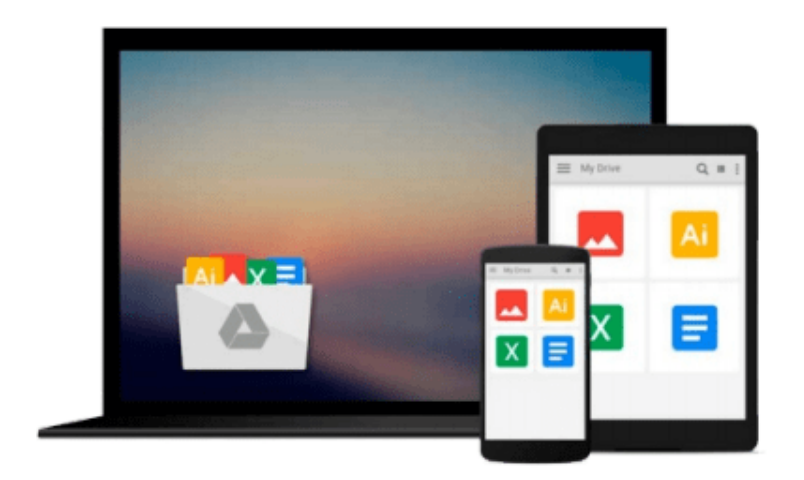

 $\equiv$ 

# **Getting Started with Kubernetes**

*Jonathan Baier*

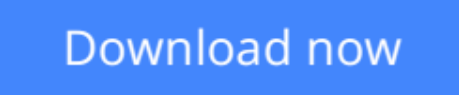

[Click here](http://zonebook.me/go/read.php?id=B017XSFL1Y) if your download doesn"t start automatically

## **Getting Started with Kubernetes**

Jonathan Baier

**Getting Started with Kubernetes** Jonathan Baier

**Orchestrate and manage large-scale Docker deployments with Kubernetes to unlock greater control over your infrastructure and extend your containerization strategy**

### **About This Book**

- Learn the fundamentals of Kubernetes how it works, and how it fits into the growing containerization trend
- Integrate Kubernetes into your workflow alongside continuous delivery tools to address today's operational challenges
- Get to grips with a wide range of tools to help you monitor and secure your deployments

### **Who This Book Is For**

If you have some experience with Docker and want to get more from containerization, this book is the perfect place to start. Focused on helping you take control of your deployments in a simple way, you'll soon find out how to transform your operations for greater organizational and technical agility.

### **What You Will Learn**

- Download, install, and configure the latest version of Kubernetes
- Perform smooth updates and patches with minimal downtime
- Streamline the way you deploy and manage your applications with large-scale container orchestration
- Find out how Kubernetes can simplify the way you configure your clusters and networks
- Learn why the Open Container initiative is so important for the way you manage your infrastructure
- Discover third-party tools that can enhance your production operations
- Explore and use the most persistent storage options for your clusterter
- Integrate Kubernetes with continuous delivery tools such as Gulp and Jenkins

### **In Detail**

Kubernetes is the tool that's pushing the containerization revolution – largely driven by Docker – to another level. If Docker has paved the way for greater agility and control in the way we organize and manage our infrastructure, Kubernetes goes further, by helping you to orchestrate and automate container deployments on a massive scale. Kubernetes really does think big – and it's time you did too!

This book will show you how to start doing exactly that, showing you how to extend the opportunities that containerization innovations have brought about in new and even more effective ways. Get started with the basics - explore the fundamental elements of Kubernetes and find out how to install it on your system, before digging a little deeper into Kubernetes core constructs. Find out how to use Kubernetes pods, services, replication controllers, and labels to manage your clusters effectively and learn how to handle networking with Kubernetes

Once you've got to grips with these core components, you'll begin to see how Kubernetes fits into your workflow. From basic updates to integrating Kubernetes with continuous delivery tools such as Jenkins and Gulp, the book demonstrates exactly how Kubernetes will transform the way you work. With further insights on how to install monitoring and security tools, this book provides you with a direct route through Kubernetes – so you can take advantage of it, fast!

### **Style and approach**

This straightforward guide will help you understand how to move your container applications into production through best practices and step by step walkthroughs tied to real-world operational strategies.

**L** [Download](http://zonebook.me/go/read.php?id=B017XSFL1Y) [Getting Started with Kubernetes ...pdf](http://zonebook.me/go/read.php?id=B017XSFL1Y)

**[Read Online](http://zonebook.me/go/read.php?id=B017XSFL1Y)** [Getting Started with Kubernetes ...pdf](http://zonebook.me/go/read.php?id=B017XSFL1Y)

### **From reader reviews:**

#### **Marie Gambino:**

In this 21st century, people become competitive in every way. By being competitive now, people have do something to make these individuals survives, being in the middle of the particular crowded place and notice by means of surrounding. One thing that often many people have underestimated this for a while is reading. Yep, by reading a reserve your ability to survive raise then having chance to stay than other is high. In your case who want to start reading some sort of book, we give you this Getting Started with Kubernetes book as starter and daily reading book. Why, because this book is greater than just a book.

#### **Mary Buss:**

The reserve untitled Getting Started with Kubernetes is the guide that recommended to you to learn. You can see the quality of the e-book content that will be shown to a person. The language that author use to explained their ideas are easily to understand. The article writer was did a lot of investigation when write the book, and so the information that they share for your requirements is absolutely accurate. You also could get the e-book of Getting Started with Kubernetes from the publisher to make you more enjoy free time.

#### **Kenneth Salinas:**

Spent a free time to be fun activity to try and do! A lot of people spent their leisure time with their family, or all their friends. Usually they carrying out activity like watching television, planning to beach, or picnic inside the park. They actually doing ditto every week. Do you feel it? Will you something different to fill your personal free time/ holiday? Could be reading a book may be option to fill your cost-free time/ holiday. The first thing you ask may be what kinds of book that you should read. If you want to try look for book, may be the e-book untitled Getting Started with Kubernetes can be great book to read. May be it can be best activity to you.

#### **Barbara Roundtree:**

Are you kind of hectic person, only have 10 as well as 15 minute in your day time to upgrading your mind proficiency or thinking skill perhaps analytical thinking? Then you are receiving problem with the book in comparison with can satisfy your short time to read it because this all time you only find book that need more time to be examine. Getting Started with Kubernetes can be your answer because it can be read by anyone who have those short free time problems.

### **Download and Read Online Getting Started with Kubernetes**

# **Jonathan Baier #M2DRECUXYFV**

### **Read Getting Started with Kubernetes by Jonathan Baier for online ebook**

Getting Started with Kubernetes by Jonathan Baier Free PDF d0wnl0ad, audio books, books to read, good books to read, cheap books, good books, online books, books online, book reviews epub, read books online, books to read online, online library, greatbooks to read, PDF best books to read, top books to read Getting Started with Kubernetes by Jonathan Baier books to read online.

### **Online Getting Started with Kubernetes by Jonathan Baier ebook PDF download**

### **Getting Started with Kubernetes by Jonathan Baier Doc**

**Getting Started with Kubernetes by Jonathan Baier Mobipocket**

**Getting Started with Kubernetes by Jonathan Baier EPub**